Vereinsrangliste (VRL) für die Rückrunde

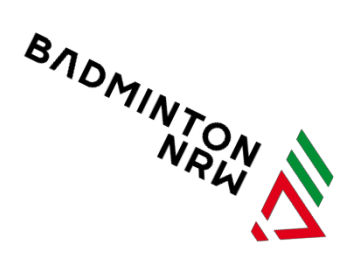

Abgabe der Vereinsrangliste O19 und U19 zur Rückrunde der Saison 2023/24 (§ 34 SpO)

Die Abgabe der Vereinsrangliste O19 und U19 zur Rückrunde der Saison 2023/24 (§ 34 SpO) erfolgt online unter dbv.turnier.de: [Liga NRW 2023/24.](https://dbv.turnier.de/sport/league?id=EF2527AC-3040-4220-B35F-AFD7D24332D6) Für die Bearbeitung der VRL für die

Rückrunde der Saison 2023/24 durch die Vereine gelten folgende Termine

- U19: 01.11.2023 (Enddatum)
- O19: 01.11.2023 (Enddatum)

Die Bearbeitung der VRL für die Rückrunde der Saison 2023/24 muss durch die Vereine bis zu den o.g. Terminen abgeschlossen sein.

Nach Ablauf dieser Frist sind Änderungen durch Vereine nicht mehr möglich, allenfalls über die Bezirke im Rahmen der Prüfungen oder spätere Nachmeldungen von neuen Spielern im Rahmen des § 37 SpO.

Achtung: Bei der Prüfung der Vereinsrangliste (VRL) zur Rückrunde O19 nach § 34 Ziff. 8 SpO zählen nur die Einsätze mit, die bis zum Prüfungstermin der VRL absolviert wurden. Spiele, die auf spätere Termine verlegt wurden, können hierbei nicht berücksichtigt werden.

Bitte die unterschiedlichen VRL-Typen beachten. Details zum Verfahren sind auf der Homepage und im Verbandsheft "Satzungen/Ordnungen" unter Anlage 1 der SpO des BLV bekannt gegeben.

Hier ein Überblick

## **Die Grundlagen**

Grundlage für die Erfassung/Pflege der RR-VRL (Rückrunde 2023/24) durch die Vereine sind die Daten, die zur Rückrunde durch den Verband in die Liga 2023/24 bei dbv.turnier.de eingespielt werden.

Diese vom Verband als Grundlage eingespielte Vereinsrangliste kann bis zum Abgabetermin von den Vereinen bearbeitet werden. Es gilt die Fassung der Vereinsrangliste, die zum Abgabetermin online vorliegt.

Als Grundlage für evt. Änderungen/Ergänzungen durch die Vereine werden alle Spieler verbandsseitig für die Rückrunde vorgeschlagen, die zum Einspieldatum in der jeweiligen Hinrunden-VRL standen und zu diesem Zeitpunkt noch eine gültige Spielberechtigung für den Verein besitzen. Streichungen und Nachmeldungen zur VRL (Mannschaften und Spieler) sind somit mit dem Stand des Einspieldatums berücksichtigt.

Die eingespielten Spieler behalten i.d.R. die Mannschaftszugehörigkeit der Hinrunde. Nur in den Fällen, in denen es diese Mannschaft durch Rückzug nicht mehr gibt, sind die Spieler einer anderen Mannschaft (i.d.R. der nächsthöheren, bei einer 1. Mannschaft der nächsttieferen, bei U19-Teams zusätzlich Berücksichtigung des Alters.) zugeordnet. Die Nummerierung der Ranglistenplätze beginnt mit 1 und ist lückenlos.

Besonderheiten für O19

- Alle U19-Spieler müssen ein Jug-KZ haben, aus dem der Grund der Freigabe für den O19-Bereich ersichtlich ist.
- Alle Spieler, die bis zum Prüftermin der VRL in der Hinrunde nicht über die nötige Anzahl von Einsätzen verfügen, sind im Feld "vkz1" mit "N" zu kennzeichnen und zählen bei der Mindestanzahl der Stammspieler einer Mannschaft nicht mit.
- In der untersten Mannschaft werden keine "N"-Kennzeichen mehr gesetzt.
- Dies (Stammspieler) gilt ebenso für die mit "J" gekennzeichneten U19-Spieler.
- Das sollte von den Vereinen schon bei der Meldung berücksichtigt werden, damit die Bezirke bei der Prüfung nach dem Abgabeschluss nicht zu viele Spieler nachträglich aus unteren Mannschaften hochziehen müssen.

Besonderheiten für U19

- Hier ist darauf zu achten, dass Mädchen aus Minimannschaften in der Jungenrangliste in ihren Teams leistungsgemäß gemeldet werden müssen. Diese Mädchen aus Minimannschaften dürfen NICHT zusätzlich noch in der Mädchenrangliste stehen.
- Weiterhin sollte darauf geachtet werden, dass Spieler nur in den Mannschaften stehen, die zu ihrem Alter passen (also z.B. keine U17-Spieler in einer U15- Mannschaft).

## **Allgemein**

Der Zugang für die Vereine wird ca. 4 Wochen vor dem jeweiligen Abgabetermin frei geschaltet. Dann haben die Vereine unter turnier.de mit ihrem Login und dem vereinseigenen Passwort Zugang zur Bearbeitung und Pflege ihrer VRL.

Die Vereine können dann u.a.

- Spieler in die VRL neu einfügen
- Spieler um Positionen nach oben oder unten schieben

• Spieler anderen Mannschaften zuordnen (v.a. wenn eine Mannschaft durch Streichungen oder mangelnde Einsätze in der Hinrunde nicht genug Stammspieler hat)

- Angaben zu Spielern ändern (z.B. Doppel-RL-Platz, Nichtstammspielerkennzeichen)
- Angaben zu Spielern ändern (z.B. JUG-KZ für U19-Spieler bei O19-VRL)
- Spieler anderen Mannschaften zuordnen
- Spieler aus der VRL löschen

Wie zur Hinrunde wird die Bearbeitung der verschiedenen Vereinsranglistentypen durch die Vereine durch Drücken des Buttons "schließe Vereinsrangliste" endgültig beendet. Vereine, die keine Änderungen vornehmen möchten, können also schon sehr früh durch diesen Button kundtun, dass sie "fertig" sind. Das erleichtert den Bezirken die Arbeit.

**Vereinsranglisten** 

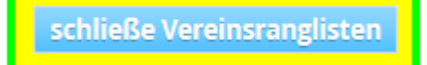

Miles Eggers, PM Spielbetrieb